# SWISS JOURNEY ID (SJYID) - SPEZIFIKATION

# **Systemaufgaben Kundeninformation (SKI)**

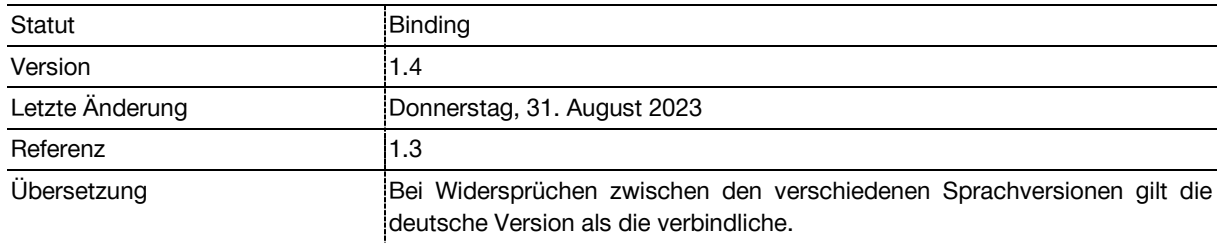

# **Dokumentinformationen**

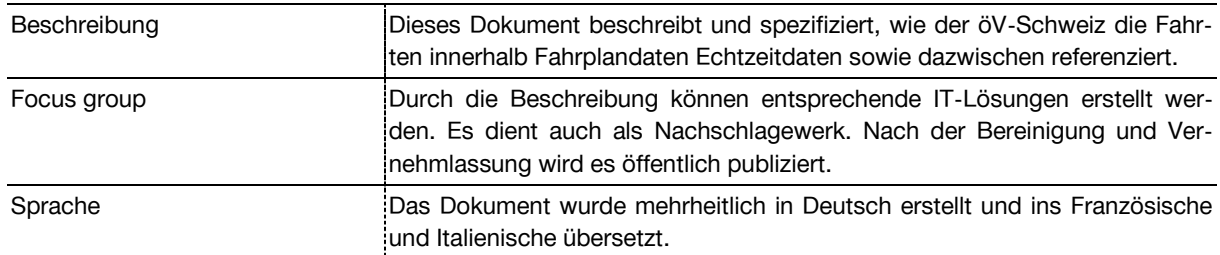

# **Änderungsnachweis**

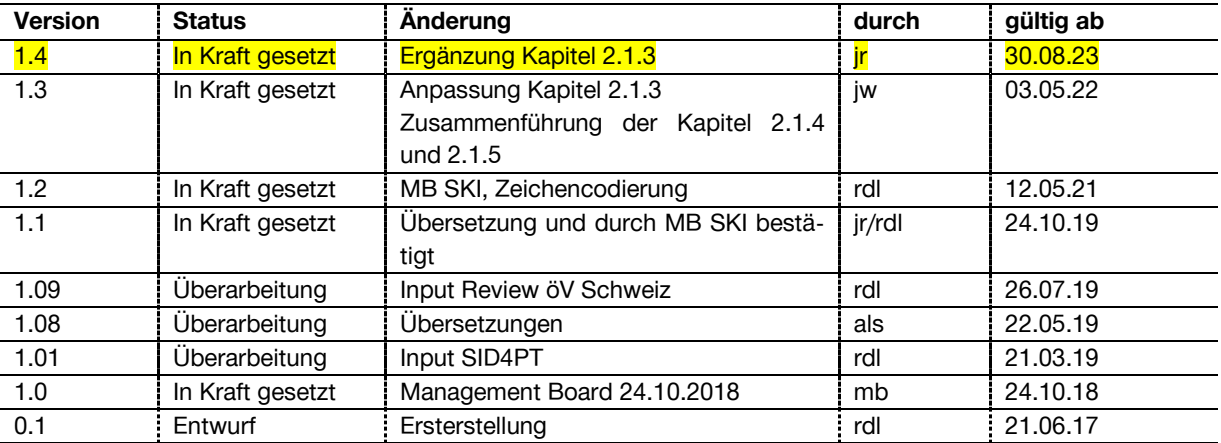

# **Inhaltsverzeichnis**

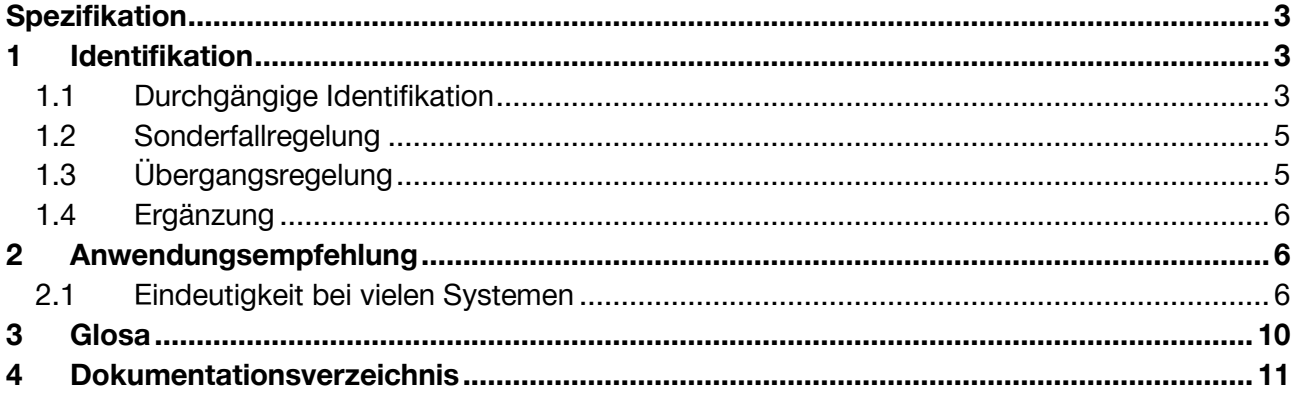

# <span id="page-2-0"></span>**Spezifikation**

# <span id="page-2-1"></span>**1 Identifikation**

Die Referenz zwischen gleichen Fahrten verschiedener Zeithorizonte wird anhand der Identifikation (ID) einer Fahrt sichergestellt. Weiterführende Zusammenhänge zwischen gleichen Fahrten, z.B. Matching und die Interpretation einer Fahrtreferenz für die Kundeninformation sind nicht Bestandteil dieser Spezifikation.

# <span id="page-2-2"></span>**1.1 Durchgängige Identifikation**

Die Transportunternehmen vergeben im Jahresfahrplan eine pro Fahrt und Betriebstag eindeutige Fahrtidentifikation (Swiss Journey ID → SJYID). Diese SJYID muss über die folgenden Zeithorizonte durchgängig gehalten werden:

- Jahresfahrplan (Referenz)
- Letzter gültiger Periodenfahrplan
- Tagesfahrplan $1$
- Disposition(en)<sup>2</sup>
- Prognose(n)
- Ist-Daten

Verändert sich die Fahrt nicht, so ist zu gewährleisten, dass die SJYID in allen Zeithorizonten gleich lautet, ausser im Fall der Sonderfallregelung (Kapitel [1.2\)](#page-4-0).

# **1.1.1 Änderungen**

Verändern sich Elemente der Fahrt (insbesondere Zeiten, Verlauf), so obliegt es dem TU folgende Möglichkeiten zu entscheiden:

- 1. Der Bezug zur ursprünglichen Fahrt ist noch erkennbar und relevant:
	- a. Die Veränderung ist marginal, so dass die Fahrt unter der gleichen SJYID weitergeführt wird.
	- b. Die Veränderung führt zu einer neuen Fahrt mit neuer SJYID. Diese Fahrt muss allerdings die ursprüngliche (aus dem Jahresfahrplan) bekannte SJYID zwingend als Referenz enthalten (z.B. Ersatzfahrt).
- 2. Der Bezug zur ursprünglichen (aus dem Jahresfahrplan) Fahrt ist nicht mehr erkennbar und nicht mehr relevant. In diesem Fall erzeugt die TU eine neue Fahrt mit neuer SJYID ohne Bezug zum Jahresfahrplan. Die ursprünglichen Fahrten finden nicht statt.

Fällt eine Fahrt aus, darf die SJYID nicht wiederverwendet werden. Rückwirkend (nach der Durchführung der Fahrt) dürfen keine Änderungen übermittelt werden.

<sup>1</sup> Ist nicht zwingend bei durchgängiger SJYID.

<sup>&</sup>lt;sup>2</sup> Dazu gehören u.a. auch Fahrwegdispositionen, relative Fahrten oder Verstärkerfahrten.

# <span id="page-3-0"></span>**1.1.2 Struktur der SJYID**

Die SJYID baut auf die Swiss ID for Public Transport (SID4PT) auf [1]. Deren Grundstruktur lautet wie folgt:

## **<Country>:<Authority>:<IDName>:(<AdminOrg>):<InternalID>**

<Country> und <Authority> sind bereits fix definiert als 'ch' und '1'. Beim <IDName> kommt die Abkürzung 'sjyid' zum Zuge. Da die Swiss Journey ID dezentral (in der Regel durch ein Transportunternehmen) vergeben wird, müssen für die SJYID die beiden Schlüsselelement <AdminOrg> und <InternalID> näher spezifiziert werden:

## **ch:1:sjyid:<AdminOrg>:<InternalID>**

- *<AdminOrg>*: Swiss Administration ID (SAID) der Geschäftsorganisation<sup>3</sup> aus DiDok. Diese Geschäftsorganisation kann entweder dem konzessionierten, planenden, betreibenden, Daten liefernden oder sonst einem Unternehmen entsprechen.
- *<InternalID>*: Eine von der jeweiligen Geschäftsorganisation frei definierbare ID. Die Eindeutigkeit pro Betriebstag muss durch die zuständige Geschäftsorganisation sichergestellt werden. Die InternalID kann eine eigene weiterführende Syntax aufweisen (durch die AdminOrg zu definieren).

Die SJYID, inkl. aller Schlüsselelemente muss aus dem Zeichensatz bestehen, der in der SID4PT definiert ist. Die maximale Zeichenlänge beträgt 128.

Auch wenn die Struktur theoretisch eine Interpretation zulassen würde, so ist davon abzuraten. Die syntaktische Struktur soll lediglich die Eindeutigkeit sicherstellen. Informationen zur Fahrt sind ausnahmslos aus den Attributen und Referenzen zur Fahrt zu entnehmen.

# **1.1.3 Fahrtnummer**

Aufgrund der Länge und Komplexität der SJYID soll dem Kunden – bei Bedarf – eine kundenfreundliche Fahrtnummer kommuniziert werden können, also keine kryptische SJYID. Dies erfolgt in Form der FahrtNr, die als Attribut einer Fahrt mitgegeben werden kann. Bzgl. Eindeutigkeit und Struktur sind für die FahrtNr keine Restriktionen vorgesehen. Die Länge der FahrtNr ist jedoch auf maximal 6 alphanummerische Zeichen beschränkt.

## **1.1.4 TrainID und Zugnummer**

Die TrainID, die mit der Umsetzung von TSI TAF/TAP europaweit umgesetzt wird, bleibt als solches unangetastet. In Absprache mit TSI TAF/TAP wird aber empfohlen die TrainID als Schlüsselelement <InternalID> der SJYID zu verwenden.

Die Zugnummer wird zukünftig die Rolle der Fahrtnummer übernehmen, also eine kurze sprechende Information (separiert für ISB bzw. EVU), so dass die EVU-Zugnummer als Fahrtnummer verwendet werden kann. Bis dies realisiert wird, soll die Zugnummer als unabhängiges Objekt innerhalb der Normalspurbahnen weiter verwendet werden.

<sup>&</sup>lt;sup>3</sup> Die Geschäftsorganisation entspricht in der Regel dem Transportunternehmen.

# <span id="page-4-0"></span>**1.2 Sonderfallregelung**

Verkehrt eine Linie/Verkehrsmittel werktags während mindestens 12 Stunden in einer Taktfolge von 15 Minuten oder kürzer, so ist keine durchgängige SJYID zwischen Jahresfahrplan und letztem gültigen Periodenfahrplan zwingend. Es gilt somit die SJYID aus dem letzten gültigen Periodenfahrplan als Grundlage für die Referenz auf die folgenden Zeithorizonte:

- Letzter gültiger Periodenfahrplan (Referenz)
- $\bullet$  Tagesfahrplan<sup>4</sup>
- Disposition(en)
- Prognose(n)
- Ist-Daten

<span id="page-4-1"></span>Ansonsten gelten unverändert sämtliche Regeln aus Kapitel [0.](#page-2-0)

# **1.3 Übergangsregelung**

Da die durchgängige SJYID nicht unmittelbar umgesetzt werden kann, kann folgendes Referenzverfahren während dieser Übergangszeit angewendet werden. Ab einem in der [SKI-Roadmap](https://www.öv-info.ch/de/organisation/systemaufgaben-kundeninformation-ski/ski-roadmap) definierten Zeitpunkt ist diese Übergangsregelung nicht mehr zulässig.

Es werden zwei separate Zeithorizonte, sowie deren Übergang einzeln referenziert, so dass in der Gesamtbetrachtung die Referenz über den gesamten Zeithorizont gewährleistet wird. Ansonsten gelten unverändert sämtliche Regeln aus Kapitel [0.](#page-2-0)

# <span id="page-4-3"></span>**1.3.1 Planungshorizont**

Für die Übergangsregelung wird innerhalb des Planungshorizonts (Jahresfahrplan und letzter gültiger Periodenfahrplan) die Referenz durch eine durchgängige FahrtID sichergestellt (Ausnahme siehe Kapitel [1.2\)](#page-4-0). Diese FahrtID muss nicht der SJYID aus Kapitel [1.3.2](#page-4-2) entsprechen. Auch muss diese FahrtID nicht zwingend der Struktur aus Kapitel [1.1.2](#page-3-0) entsprechen, sondern kann frei gewählt werden. Es muss jedoch sichergestellt sein, dass die ID eindeutig für die datenliefernde Geschäftsorganisation und dem jeweiligen Betriebstag ist. Eine eindeutige Referenz kann aus Geschäftsorganisation, Betriebstag und ID generisch gebildet werden.

# <span id="page-4-2"></span>**1.3.2 Echtzeithorizont**

Für die Übergangsregelung wird innerhalb des Echtzeithorizonts (Tagesfahrplan, Disposition, Prognose und Ist-Daten) die Referenz durch eine durchgängige FahrtID sichergestellt. Diese FahrtID muss nicht der SJYID aus Kapitel [1.3.1](#page-4-3) entsprechen. Auch muss diese FahrtID nicht der Struktur aus Kapitel [1.1.2](#page-3-0) entsprechen, sondern den Realisierungsvorgaben der [KIDS.](https://www.öv-info.ch/de/organisation/arbeitsgruppen)

# **1.3.3 Übergang Planung** → **Echtzeit (Tagesfahrplan)**

Die beiden vorangegangenen Zeithorizonte werden über eine weitere generische Referenz verknüpft. Explizit müssen folgende **Elemente des letzten gültigen Periodenfahrplans** und **des Tagesfahrplans übereinstimmen**, um die Referenz herzustellen:

<sup>4</sup> Ist nicht zwingend bei durchgängiger SJYID.

- Starthaltestelle (= erste Haltestelle) der Fahrt: DiDok-Nummer oder SLOID<sup>5</sup> der Haltestelle (ohne Prüfziffer, ggf. ergänzt mit 2-stelliger Haltekantennummer)
- Abfahrtszeit an der Starthaltestelle: Minutengenau (Sekunden werden abgeschnitten)
- Endhaltestelle (= letzte Haltestelle) der Fahrt: DiDok-Nummer der Haltestelle (ohne Prüfziffer, ggf. ergänzt mit 2-stelliger Haltekantennummer)
- Ankunftszeit an der Endhaltestelle: Minutengenau (Sekunden werden abgeschnitten)
- Betriebstag

<span id="page-5-0"></span>Die datenliefernde Geschäftsorganisation kann dabei vernachlässigt werden.

# **1.4 Ergänzung**

Die oben erwähnten Spezifikationen stellen das Minimum an Referenz dar. Den Transportunternehmen steht es offen die Referenz über das Minimum hinaus vorzunehmen.

# <span id="page-5-1"></span>**2 Anwendungsempfehlung**

# <span id="page-5-2"></span>**2.1 Eindeutigkeit bei vielen Systemen**

Wie in Kapitel [1.1.2](#page-3-0) definiert, ist die zuständige GO für die Eindeutigkeit der <InternalID> verantwortlich. Während der Erarbeitung dieser Spezifikation wurde die Frage diskutiert (u.a. in der KIDS), wie sichergestellt werden kann, dass ein Leitsystem, das eine neue Fahrt generieren muss, nicht fälschlicherweise eine SJYID verwendet, die bereits vom Fahrplansystem vergeben wurde. Diese Situation wird verschärft, sobald mehrere Fahrplansysteme an ein Leitsystem und/oder ein Fahrplansystem mehrere Leitsysteme bedient.

Die diskutierten Lösungen werden hier als Best Practice aufgeführt und zur Anwendung empfohlen.

## **2.1.1 Verwendung des UUID**

Möchte man völlig unabhängig agieren, d.h. ohne Abstimmungen zwischen den Systemen die Eindeutigkeit in jedem Fall sicherstellen, dann sollte man den sogenannten Universally Unique Identifier (UUID) als <InternalID> verwenden [2]. Beispiel:

## **ch:1:sjyid:100123:d1680364-1b38-4d38-b5c0-0163fbc9d02e**

- $\rightarrow$  100123 = <AdminOrg> = SAID = TU | ET | IT
- $\rightarrow$  d1680364-1b38-4d38-b5c0-0163fbc9d02e = <internalID> = UUID

# **2.1.2 Spezifische <AdminOrg>**

Ein Vorgehen, bei dem lediglich ein Minimum an Abstimmung notwendig ist, betrifft die <Admin-Org>. Diese wird ja durch die SAID definiert. Beispiel:

<sup>&</sup>lt;sup>5</sup> Mit der Einführung der Swiss Location ID kann auch das SLOID verwendet werden.

#### **ch:1:sjyid:100456:12345**

- $\rightarrow$  100456 = <AdminOrg> = SAID = System
- $\rightarrow$  12345 = <InternalID>

#### <span id="page-6-0"></span>**2.1.3 Spezifischer <SystemTyp>**

Bei den meisten TUs sind verschiedene Systeme im Einsatz, mit welchen Fahrten und damit SJYIDs erzeugt werden:

- **Fahrplansystem:** Hier werden im Regelfall alle Fahrten geplant und mit einer SJYID gekennzeichnet.
- **Datenversorgung für Leitsystem:** In Ausnahmefällen können hier zusätzliche Fahrten geplant werden, beispielsweise für eine kurzfristige Baustelle.
- Wichtig: Die aus dem Fahrplansystem übernommen Fahrten und ihre SJYIDs werden nicht geändert.
- **Leitsystem:** Bei Dispositionen können zusätzliche Fahrten erzeugt werden, z.B. Verstärkerfahrten. Diese werden mit einer neuen SJYID gekennzeichnet.
- Wichtig: Dispositiv abgeänderte geplante Fahrten (Umleitungen etc.) behalten ihre ursprüngliche SJYID.

Gemäss der Spezifikation erhalten alle diese Fahrten die gleiche <AdminOrg> innerhalb der jeweiligen SJYID. Für die Fehleranalyse kann es in Ausnahmefällen hilfreich sein, wenn eine Identifikation des erzeugenden Systems ermöglicht wird. **Möchte ein Datenproduzent dies anbieten, kann die <InternalID> der SJYID optional weiter unterteilt werden in <SystemTyp> (und den Rest der <InternalID>):**

ch:1:sjyid:<AdminOrg>:<InternalID>

 $\sqrt{2}$ <SystemTyp>:<EindeutigeKennung>

Dieses Format soll die Problemsuche bei TUs erleichtern, bei denen in mehreren System Fahrten generiert werden, insbesondere Zusatzfahrten aus einem ITCS. Wird der SystemTyp nicht verwendet, wird auch dieses Format nicht verwendet. Stattdessen wird nur die Eindeutige Kennung (ohne Trennzeichen Doppelpunkt) in der <InternalID> verwendet.

#### SystemTyp:

Der SystemTyp kennzeichnet eindeutig das System, welches diese Fahrt erzeugt hat. Dieser wird noch einmal unterteilt in den SystemTyp (z.B. plan) und eine natürliche Zahl als Laufnummer zur Unterscheidung mehrerer Systeme des gleichen SystemTyps pro TU. Dies ergibt folgendes Subformat für den SystemTyp:

• [SystemTyp][N]

Betreibt eine TU nur ein System pro SystemTyp, kann der Zusatz [N] weggelassen werden. Es sind folgende Werte definiert:

• plan[N]: Die Fahrt wurde in einem Planungssystem für den Fahrplan erstellt

- itsc[N]: Die Fahrt wurde in einem rechnergestützten Leitsystem erstellt
	- o itcs-plan[N]: Fahrt aus der Datenversorgung für ITCS. Optionale Präzisierung statt einfach nur itcs
	- o itcs-dispo[N]: Dispositiv erzeugte Fahrt. Optionale Präzisierung statt einfach nur itcs
- ims[N]: Die Fahrt stammt aus einem Ereignismanagementsystem (incident management system)

<EindeutigeKennung>: Eindeutige ID für die Fahrt, bevorzugt eine UUID

#### Beispiel für **SJYID mit <SystemTyp>:**

ch:1:sjyid:100123:plan:d1680364-1b38-4d38-b5c0-0163fbc9d02e ch:1:sjyid:100123:itcs-plan:d10sffw64-1b38-4d38-b5c0-0163fbc9d02e

<country> <Authority> <IDName> <AdminOrg> <SystemTyp> <Eindeutige Kennung>

Beispiel für **mehrere Leitsysteme pro TU:**

**ch:1:sjyid:100123:itcs-plan1:d10sffw64-1b38-4d38-b5c0-01632e** (Zusatzfahrt kommt z.B. aus dem Bahn-ITCS der TU 100123)

**ch:1:sjyid:100123:itcs-dispo2:d10sffw64-1b38-4d38-b5c0-0163f2e**

(Zusatzfahrt kommt z.B. aus dem Bus-ITCS der TU 100123)

**Achtung:** da die SJYID als Ganzes nicht geparst werden soll, ist der <SystemTyp> im regulären Betrieb nicht relevant (im Gegensatz zum Fehlerfall). Insbesondere darf die Verwendung des <SystemTyp> nicht dazu führen, dass sich entsprechende Plan- und Echtzeitfahrten voneinander unterscheiden. Denn somit würde ein eindeutiges Matching mittels SJYID verhindert. **Es wird empfohlen, die <SystemTyp> Erweiterung nur für Zusatzfahrten zu verwenden.**

## **2.1.4 Zusätzliche SAID und eigene Abmachungen**

Möchte man in der <AdminOrg> weiterhin die eigene Unternehmung abgebildet haben, so kann unter den Systemen abmachen, dass bei der <InternalID> eine zusätzliche SAID mit eingegeben werden muss. Die Position der zusätzlichen SAID ist dabei nebensächlich. Es könnte beispielsweise definiert werden, dass diese SAID vorangestellt und mit einem zusätzlichen Doppelpunkt von der systeminternen ID abgetrennt wird. Beispiel:

#### **ch:1:sjyid:100123:100456:12345**

- $\rightarrow$  100123 = <AdminOrg> = SAID = TU | ET | IT
- $\rightarrow$  100456 = SAID = System
- $\rightarrow$  100456:12345 = <InternalID>

Bei einer einfachen Systemlandschaft reicht es vielfach, wenn die Systeme eigne Abmachungen treffen. Beispielsweise können dann Nummernbereiche definiert werden, die je System in der <InternalID> verwendet werden. Oder es werden Präfixe definiert, die ein System automatisch zur systeminternen ID ergänzt und so in der <InternalID> abfüllt.

# <span id="page-9-0"></span>**3 Glossar**

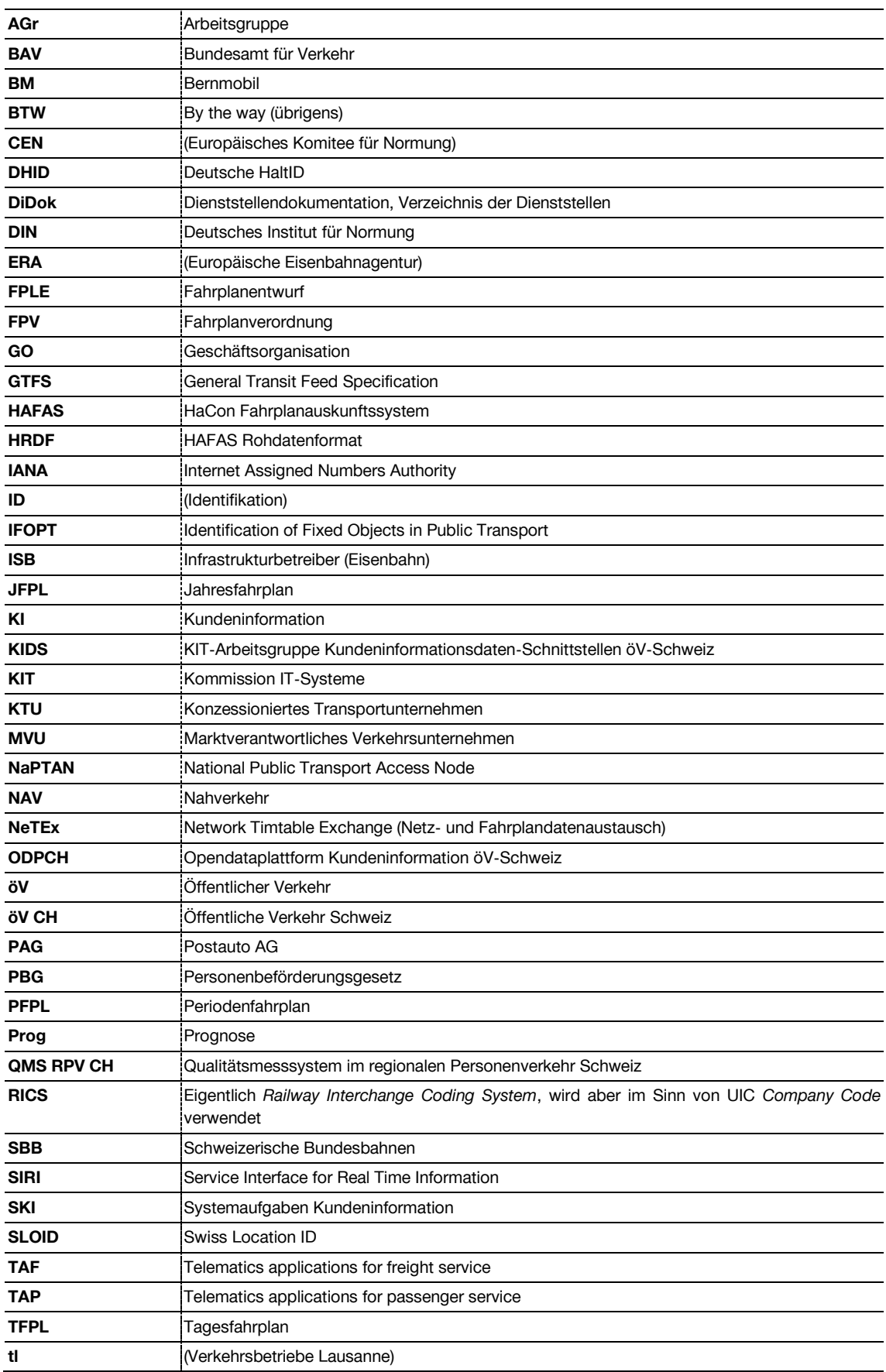

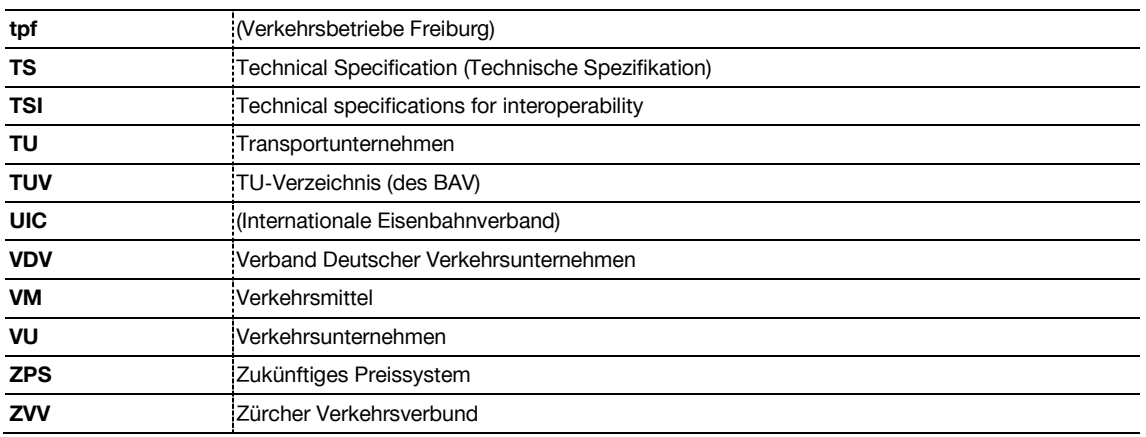

# <span id="page-10-0"></span>**4 Dokumentationsverzeichnis**

- [1] Systemaufgaben Kundeninformation (SKI), «Swiss Location ID (Version 1.0),» Bern, 2018.
- [2] Wikipedia, the free encyclopedia, "Universally unique identifier," [Online]. Available: https://en.wikipedia.org/wiki/Universally\_unique\_identifier. [Accessed 2019].
- [3] Schweizer Bundesrecht, «745.1 Bundesgesetz über die Personenbeförderung (Personenbeförderungsgesetz, PBG),» 1. März 2018. [Online]. Available: https://www.admin.ch/opc/de/classified-compilation/20061345/index.html. [Zugriff am 25. Juli 2018].
- [4] Schweizer Bundesrecht, «745.13 Fahrplanverordnung (FPV),» 1. Januar 2010. [Online]. Available: https://www.admin.ch/opc/de/classified-compilation/20091718/index.html. [Zugriff am 26. Juni 2015].
- [5] Schweizer Bundesrecht, «745.16 Verordnung über die Abgeltung des regionalen Personenverkehrs (ARPV),» 1. Januar 2016. [Online]. Available: https://www.admin.ch/opc/de/classified-compilation/20091715/index.html. [Zugriff am 26. Juli 2016].
- [6] Comité Européen de Normalisation (CEN), «CEN/TS 16614: Public transport Network and Timetable Exchange (NeTEx)— Passenger Information European Profile,» CEN, 2019.
- [7] Systemaufgaben Kundeninformation (SKI), «Identifikation (SID4PT),» SBB AG, Bern, 2019.